## <u>המשך שאלה פתוחה 1</u>

תשובות לסעיפים 1.1, 1.5 :

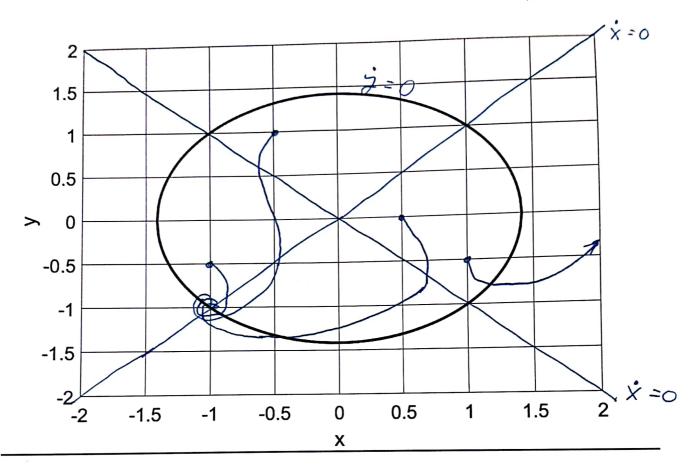

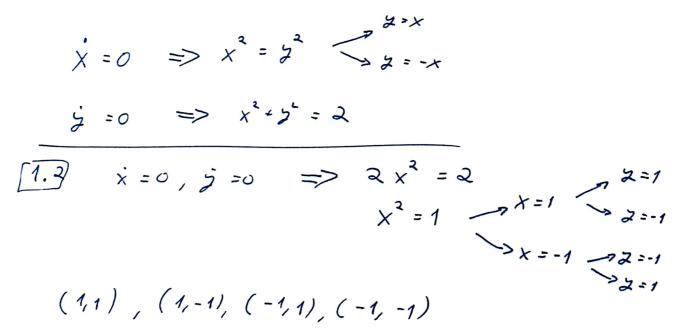

13

<u>המשך שאלה פתוחה 1</u>

י א קוביאן (1.3) $\begin{pmatrix} 2x & -2y \\ 2x & 2y \end{pmatrix}$ · (-1,-1) ····  $\begin{pmatrix} -2 & 2 \\ 2 & -2 \end{pmatrix}$ A=8 ~=-4  $\lambda = \frac{1}{2} \left[ -4 \pm \sqrt{16 - 32} \right] = -2 \pm 2i$ :(1,-1) 27:1.4)  $\begin{pmatrix} 2 & 2 \\ 2 & -2 \end{pmatrix}$ A = -8 2 = 0

| え = ź | Γ | $0 \pm \sqrt{32} = \pm 2\sqrt{2}$                                            |
|-------|---|------------------------------------------------------------------------------|
|       | 1 | X ציור עקומי אפס של                                                          |
|       | 1 | שיוך נכון של עקומי אפס לX ולY                                                |
|       | 1 | מציאת נקודות שבת (אפשר גם גרפית). צריך להיות ברור לחלוטין מהן כל נקודות השבת |
|       | 2 | נוסחא כללית יעקוביאן                                                         |
|       | 1 | A ערכים עצמיים נכונים ליד                                                    |
|       | 1 | A סיווג נכון ליד                                                             |
|       | 1 | ערכים עצמיים נכונים ליד B                                                    |
|       | 1 | D סיווג נכון ליד                                                             |
|       | 2 | כיוון מסלולים נכון <mark>בהתחלה</mark> של ארבעת המסלולים                     |
|       | 2 | כיוון מסלולים נכון ברוב תאי השטח וחציות עקומי אפס                            |
|       | 1 | כיוון מסלולים נכון בכל תאי השטח וחציות עקומי אפס                             |
|       | 1 | התייחסות לספירלה                                                             |
|       | 1 | התייחסות לאוכף עם מסלולים BC                                                 |

## <u>שימי פתוחה 2</u> תונה מערכת דינמית:

$$\frac{dx}{dt} = f(x) + u(t)$$
$$x(0) = 0$$

כאשר הקלט נתון בגרף:

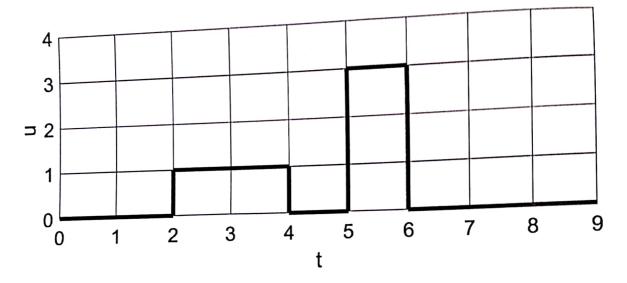

f(x) = -x נתון כי 2.1

(מקום לחישוב בעמוד הבא) את (4), x(5) (מקום לחישוב בעמוד הבא)

:x(t) ציירו בקירוב את

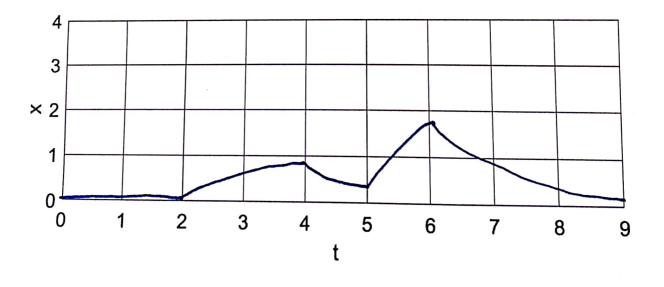

2.2

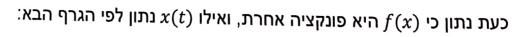

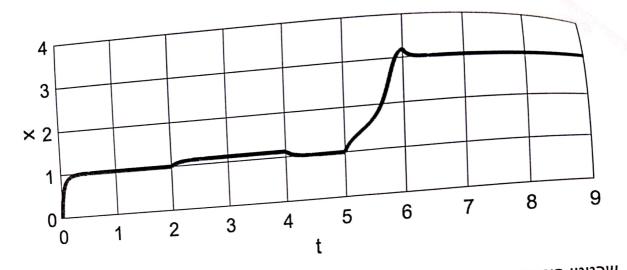

:x(t) שרטטו פונקציה אפשרית f(x) שיכולה להסביר את הגרף של

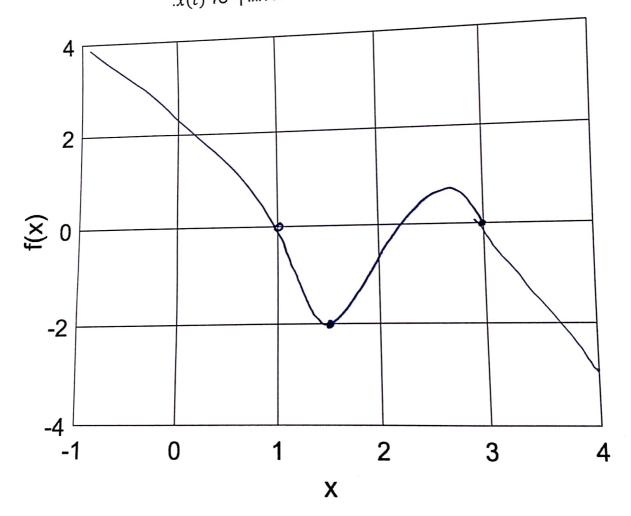

<u>המשך שאלה פתוחה 2</u>

 $\dot{X} = -X + U(t)$ ת-אי התחלהו  $\chi(o) = 0$ : 2=2 38 X(2) = 0:T=2 perf U=1  $x(4) = 1 - e^{-2} \approx 0.86$ :T=1 per S U=0

 $\chi(5) = \chi(4)e^{-1} \approx 0.32$ 

| 1 | נוסחאות נכונות (x(2)                               |
|---|----------------------------------------------------|
| 1 | נוסחאות נכונות (x(4)                               |
| 1 | נוסחאות נכונות (x(5)                               |
| 1 | x(4),x(5) ערכים מספריים נכונים                     |
| 1 | 0 <t<5 td="" את="" גרף="" זמנים<="" תואם=""></t<5> |
| 1 | X(6) > x(3)                                        |
| 1 | X(6) < 3                                           |
| 1 | t=6 דעיכה החל מזמן                                 |

| 1 | F(0) > 0                                                      |
|---|---------------------------------------------------------------|
| 2 | נקודת שבת יציבה בx=1                                          |
| 2 | נקודת שבת יציבה בx=3                                          |
| 1 | אין נקודות יציבות נוספות בין 1 ל3                             |
| 2 | נקודת המינימום של F בין 1=X לבין נקודת השבת הלא יציבה מקיימת: |
|   | -3 < f(a) < -1                                                |
|   |                                                               |
|   |                                                               |
|   |                                                               |